### . **МБОУ «Кизнерская средняя школа № 2 имени генерал-полковника Капашина В.П.**

РАССМОТРЕНО: на заседании ШМО Рук.ШМО Бажина О.В. Протокол №1 29 августа 2022

ПРИНЯТО: Педагогическим советом Протокол № 1 От 31 августа 2022 года

# УТВЕРЖДАЮ И.о. директора школы \_\_\_\_\_\_\_\_ Гребенкина НВ приказ № № 51-2/01-05 от 1 сентября 2022

# ДОКУМЕНТ ПОДПИСАН ЭЛЕКТРОННОЙ ПОДПИСЬЮ

# **РАБОЧАЯ ПРОГРАММА**

по информатике и ИКТ

Срок реализации рабочей программы: 1 год Классы: 7А, 7Б, 7В, 7Г Кол-во часов за год: 34 Кол-во часов в неделю: 1

#### Сертификат: 6A180AE0AE8181EAB0AF98D8C8024321 Владелец: Гребенкина Наталья Васильевна Действителен: с 27.06.2022 до 20.09.2023

Учебник: Семакин И.Г. Информатика7 класс.- 7-е издание, стереотипное – М.:БИНОМ. Лаборатория знаний. 2013.

Составитель: Чернышева А.О. Преподаватель физики и информатики

#### П**ОЯСНИТЕЛЬНАЯ ЗАПИСКА**

Рабочая программа по *информатике для 7 класса* разработана в соответствии со следующими нормативно-правовыми инструктивнометодическими документами:

- 1. Федеральный закон от 29.12.2012 №273 ФЗ «Об образовании в РФ» п.5 ч.3 ст.47; п.1 ч.1 ст.4
- 2. Федеральный государственный образовательный стандарт основного общего образования, утвержденный приказом Министерства образования и науки РФ от 17 декабря 2010г. №1897
- 3. Приказ Министерства образования и науки РФ от 31 декабря 2015 года № 1577 «О внесении изменений в федеральный государственный стандарт основного общего образования, утвержденный приказом Министерства образования и науки РФ от 17 декабря 2010 года № 1897 «Об утверждении и введении в действие федерального государственного образовательного стандарта основного общего образования» и № 1578 « О внесении изменений в ФГОС СОО»
- 4. Программой основного общего образования по информатике (7–9 класс) авторы: Семакин И. Г., Залогова Л. А., Русаков С.В., Шестакова Л. В. ООО «Издательство БИНОМ. Лаборатория знаний».
- 5. Локальные акты организации, осуществляющей образовательную деятельность: Устав МБОУ Кизнерская средняя школа № 2 им. Генерал-полковника Капашина В.П., Учебный план школы на 2022– 2023 учебный год, положения о рабочих программах.

#### ОБЩАЯ ХАРАКТЕРИСТИКА УЧЕБНОГО ПРЕДМЕТА

Приоритетными объектами изучения в курсе информатики полной средней школы выступают информационные процессы и информационные технологии. Теоретическая часть курса строится на основе раскрытия содержания информационной технологии решения задач, через такие обобщающие понятия, как информационный процесс, информационная модель и информационные основы управления. Особое внимание уделяется таким понятиям, как сигнал, кодирование, декодирование информации, дискретное представление текстовой, графической, звуковой информации и видеоинформации.

Практическая часть курса направлена на освоение школьниками навыков использования средств информационных технологий, являющихся значимыми для различных видов профессиональной информационной деятельности человека. Основное внимание уделяется формированию навыков использования компьютера как средства моделирования различных реальных процессов.

Содержание практикумов (интегрированных практических работ) ориентировано на получение целостного содержательного результата, осмысленного и интересного для учащихся. Содержание теоретической и практической компонент курса информатики находится в соотношении 50 х 50. При выполнении работ практикума предполагается использование актуального содержательного материала и заданий из других предметных областей.

Изучение информатики и ИКТ в среднем звене на базовом уровне направлено на достижение следующих целей:

- освоение знаний, составляющих основу научных представлений об информации, информационных процессах, системах, технологиях и моделях;
- овладение умениями работать с различными видами информации с помощью компьютера и других средств информационнокоммуникационных технологий (ИКТ), организовывать собственную информационную деятельность и планировать ее результаты;
- развитие познавательных интересов, интеллектуальных и творческих способностей средствами ИКТ;
- воспитание ответственного отношения к информации с учетом правовых и этических аспектов ее распространения; избирательного отношения к полученной информации;
- выработка навыков применения средств ИКТ в повседневной жизни, при выполнении индивидуальных и коллективных проектов, в учебной деятельности, дальнейшем освоении профессий, востребованных на рынке труда.

# МЕСТО УЧЕБНОГО ПРЕДМЕТА В УЧЕБНОМ ПЛАНЕ МБОУ КИЗНЕРСКАЯ СРЕДНЯЯ ШКОЛА №2 ИМЕНИ ГЕНЕРАЛ-ПОЛКОВНИКА КАПАШИНА В.П.

Информатика изучается в 7 классе основной школы по одному часу в неделю всего 34 ч.

Учебник: Семакин И.Г. Информатика7 класс.- 7-е издание, стереотипное – М.:БИНОМ. Лаборатория знаний. 2013.

# **1. РЕЗУЛЬТАТЫ УЧЕБНОГО ПРЕДМЕТА (ЛИЧНОСТНЫЕ, ПРЕДМЕТНЫЕ И МЕТАПРЕДМЕТНЫЕ)**

Особенность информатики заключается в том, что многие предметные знания и способы деятельности (включая использование средств информационных и коммуникационных технологий) имеют значимость для других предметных областей и формируются там, также они значимы и для формирования качеств личности, т. е. становятся метапредметными и личностными.

Образовательные результаты сформулированы в деятельностной форме, это служит основой разработки контрольных измерительных материалов основного общего образования по информатике.

*Личностные образовательные результаты:*

•приобретение опыта использования электронных средств в учебной и практической деятельности; освоение типичных ситуаций по настройке и управлению персональных средств ИКТ, включая цифровую бытовую технику;

• повышение своего образовательного уровня и уровня готовности к продолжению обучения с использованием ИКТ;

• рассуждения об изменении в жизни людей и о новых профессиях, появившихся с изобретением компьютера;

• организация индивидуальной информационной среды, в том числе с помощью типовых программных средств.

*Метапредметные образовательные результаты:*

• получение опыта использования методов и средств информатики для исследования и создания различных графических объектов;

•умение создавать и поддерживать индивидуальную информационную среду, обеспечивать защиту значимой информации и личную информационную безопасность;

• владение основными общеучебными умениями информационного характера: анализа ситуации, планирования деятельности и др.;

• умение осуществлять совместную информационную деятельность, в частности при выполнении учебных проектов;

• умение решать задачи из разных сфер человеческой деятельности с применением методов информатики и средств ИКТ.

*Предметные образовательные результаты:*

*в сфере познавательной деятельности:*

• оценивание числовых параметров информационных процессов (объема памяти, необходимого для хранения информации, скорости обработки и передачи информации и пр.);

- построение простейших функциональных схем основных устройств компьютера;
- решение задач из разных сфер человеческой деятельности с применением средств информационных технологий;

*в сфере ценностно-ориентационной деятельности:*

- оценка информации, в том числе получаемой из средств массовой информации, свидетельств очевидцев, интервью;
- следование нормам жизни и труда в условиях информационной цивилизации;
- юридические аспекты и проблемы использования ИКТ в учебном процессе, трудовой деятельности;

*в сфере коммуникативной деятельности:*

• получение представления о возможностях получения и передачи информации с помощью электронных средств связи, о важнейших характеристиках каналов связи;

• соблюдение норм этикета, российских и международных законов при передаче информации по телекоммуникационным каналам.

*в сфере трудовой деятельности:*

• понимание принципов действия различных средств информатизации, их возможностей и технических и экономических ограничений;

• рациональное использование технических средств информационных технологий для решения задач учебного процесса (компьютер, сканер, графическая панель, принтер, цифровой проектор, диктофон и др.), усовершенствование навыков, полученных в начальной школе и в младших классах основной школы;

• знакомство с основными программными средствами персонального компьютера – инструментами деятельности (интерфейс, круг решаемых задач, система команд, система отказов);

• умение тестировать используемое оборудование и программные средства;

• использование диалоговой компьютерной программы управления файлами для определения свойств, создания, копирования, переименования, удаления файлов и каталогов;

• приближенное определение пропускной способности используемого канала связи путем прямых измерений и экспериментов;

• создание и редактирование рисунков, чертежей, слайдов презентаций, усовершенствование навыков, полученных в начальной школе и в младших классах основной школы;

• использование инструментов презентационной графики при подготовке и проведении устных сообщений.

*в сфере эстетической деятельности:*

• знакомство с эстетически-значимыми компьютерными моделями из различных образовательных областей и средствами их создания.

*в сфере охраны здоровья:*

• соблюдение требований безопасности и гигиены в работе с компьютером и другими средствами информационных технологий.

#### Предметные результаты, формирующиеся при изучении курса «Информатика» согласно требованиям ФГОС.

1. Формирование информационной и алгоритмической культуры; формирование представления о компьютере как универсальном устройстве обработки информации; развитие основных навыков и умений использования компьютерных устройств.

1.1. Формирование информационной и алгоритмической культуры.

1.2. Формирование представления о компьютере как универсальном устройстве обработки информации.

1.3. Развитие основных навыков и умений использования компьютерных устройств.

2. Формирование представления об основных изучаемых понятиях: информация, алгоритм, модель - и их свойства.

2.1. Формирование представления о понятии информации и ее свойствах.

2.2. Формирование представления о понятии алгоритма и его свойствах.

2.3. Формирование представления о понятии модели и ее свойствах.

3. Развитие алгоритмического мышления, необходимого для профессиональной деятельности в современном обществе; развитие умений составить и записать алгоритм для конкретного исполнителя; формирование знаний об алгоритмических конструкциях, логических значениях и операциях; знакомство с одним из языков программирования и основными алгоритмическими структурами линейной, условной и циклической.

3.1. Развитие умений составить и записать алгоритм для конкретного исполнителя.

3.2. Формирование знаний об алгоритмических конструкциях; знакомство с основными алгоритмическими структурами линейной, условной и циклической.

3.3. Формирование знаний о логических значениях и операциях.

3.4. Знакомство с одним из языков программирования.

4. Формирование умений формализации и структурирования информации, умения выбирать способ представления данных в соответствии с поставленной задачей - таблицы, схемы, графики, диаграммы, с использованием соответствующих программных средств обработки данных.

5. Формирование навыков и умений безопасного и целесообразного поведения при работе с компьютерными программами и в Интернете, умения соблюдать нормы информационной этики и права.

# 3. СОДЕРЖАНИЕ УЧЕБНОГО ПРЕДМЕТА

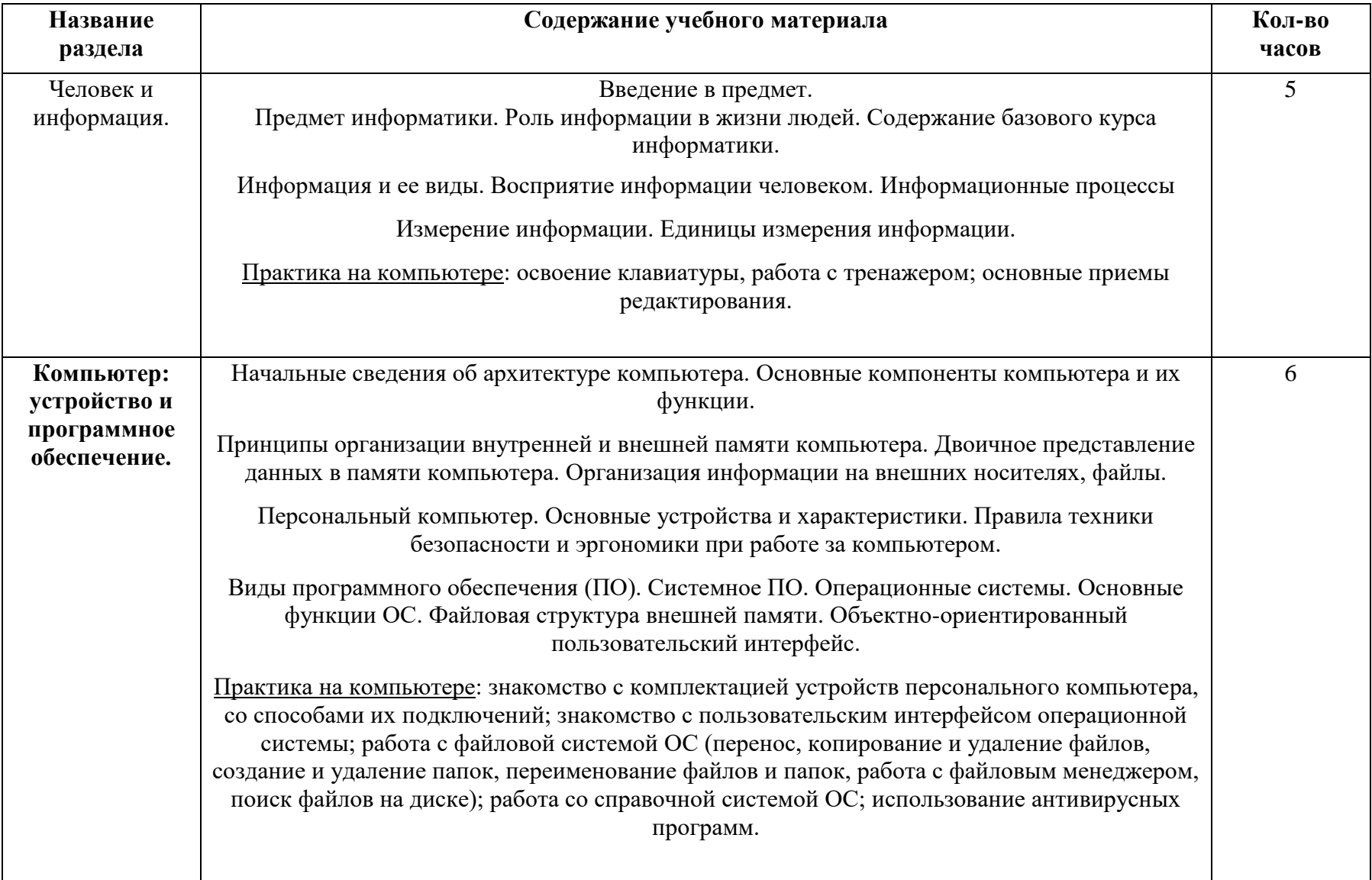

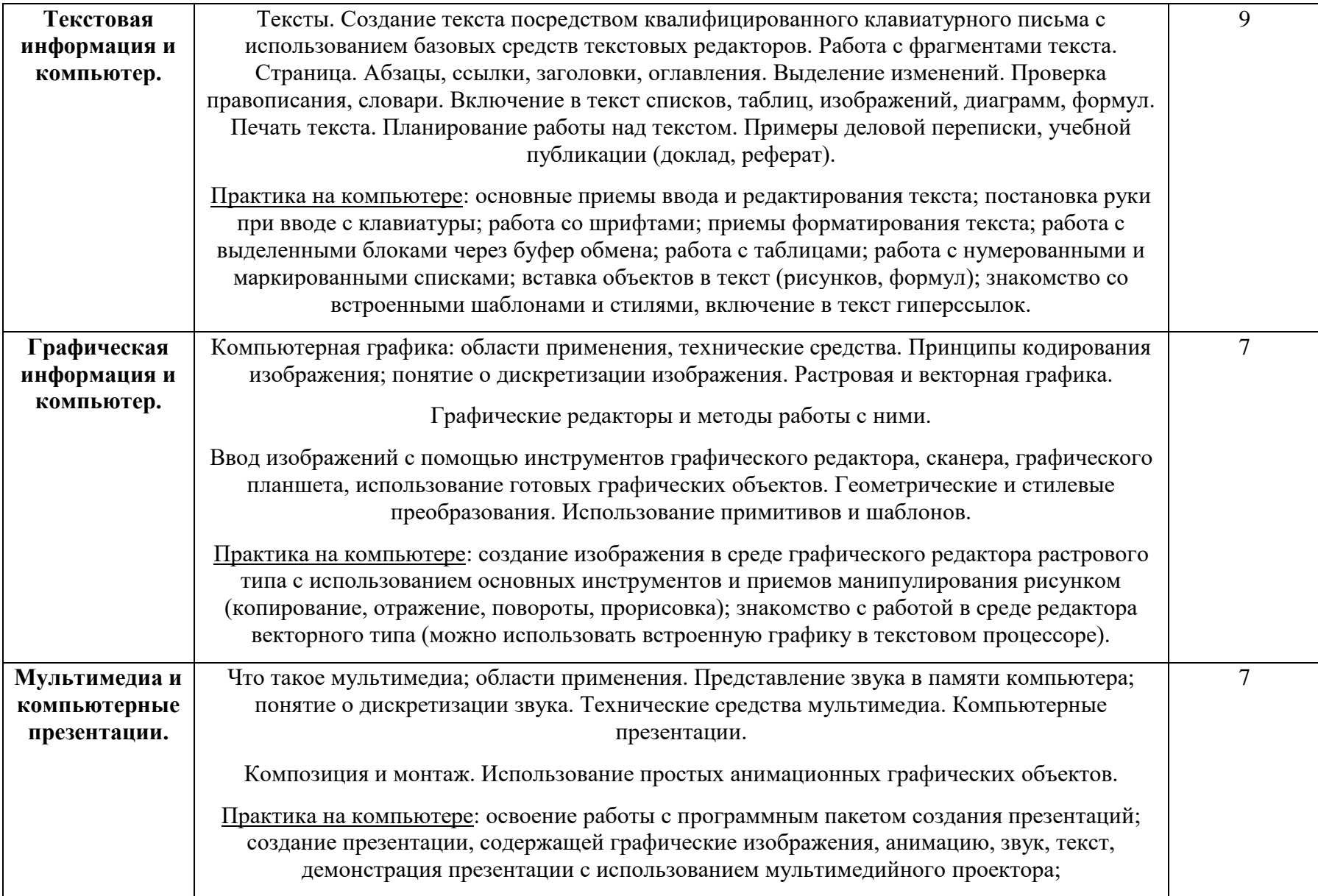

# **2. ТЕМАТИЧЕСКОЕ ПЛАНИРОВАНИЕ**

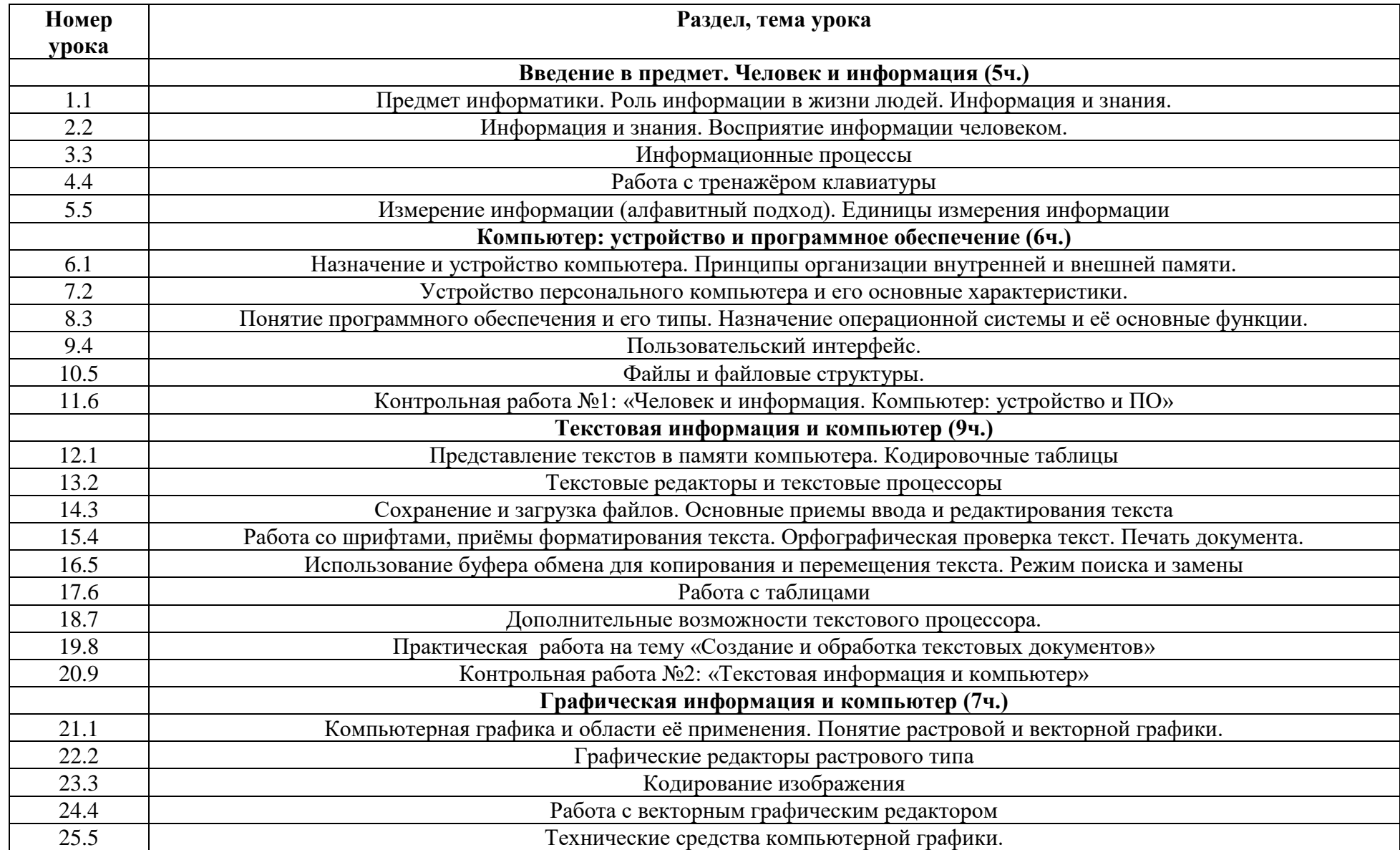

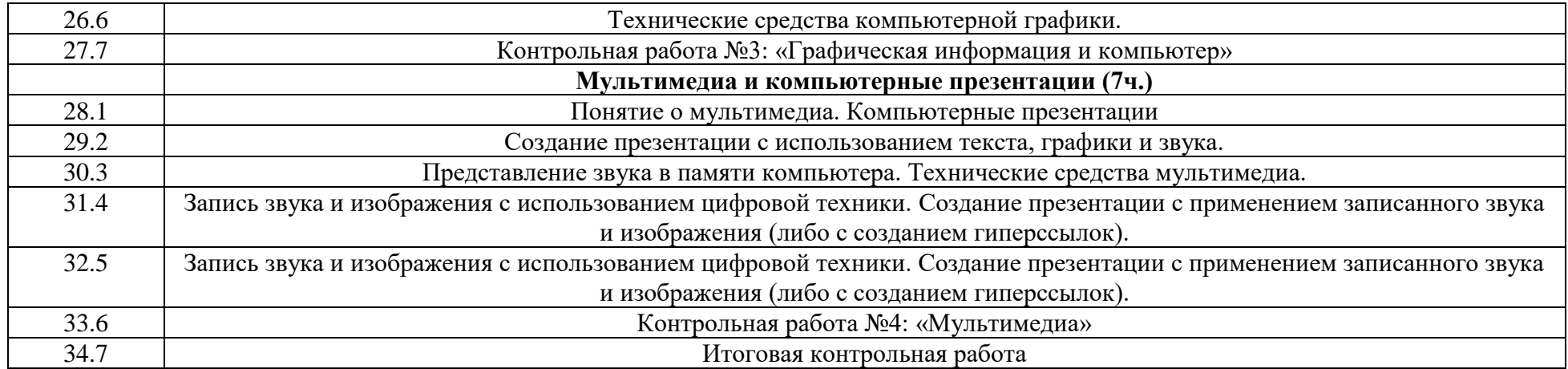

# **5. ПЛАНИРУЕМЫЕ РЕЗУЛЬТАТЫ ИЗУЧЕНИЯ УЧЕБНОГО ПРЕДМЕТА**

#### **Личностные результаты**

Ученик научится (или получит возможность научиться) критическому отношению к информации и избирательности её восприятия; уважению к информации о частной жизни и информационным результатам других людей; осмыслению мотивов своих действий при выполнении заданий с жизненными ситуациями; познакомится с миром профессий, связанных с информационными и коммуникационными технологиями для профессионального самоопределения,

#### **Метапредметные результаты**

*Регулятивные УУД.*

- освоение способов решения проблем творческого характера в жизненных ситуациях;
- формирование умений ставить цель, планирование достижения этой цели;
- оценивание получающегося творческого продукта и соотнесение его с изначальным замыслом, выполнение по необходимости коррекции либо продукта, либо замысла.

*Познавательные УУД.* Ученик научится или получит возможность научиться:

- Выполнять поиск информации в индивидуальных информационных архивах учащегося, информационной среде образовательного учреждения, в федеральных хранилищах информационных образовательных ресурсов;
- использовать средства информационных и коммуникационных технологий для решения коммуникативных, познавательных и творческих задач.

*Коммуникативные УУД*. Ученик научится или получит возможность научиться взаимодействовать (сотрудничать) с соседом по парте, работать в группе.

#### **Предметные результаты**

*Учащиеся научатся:*

- как правильно и безопасно вести себя в компьютерном классе;
- приводить примеры информации и информационных процессов из области человеческой деятельности, живой природы и техники;
- определять в конкретном процессе передачи информации источник, приемник, канал;
- приводить примеры информативных и неинформативных сообщений;
- измерять информационный объем текста (при использовании компьютерного алфавита);
- пересчитывать количество информации в различных единицах (битах, байтах, Кб, Мб, Гб);
- ориентироваться в типовом интерфейсе: пользоваться меню, обращаться за справкой, работать с окнами;
- выполнять основные операции с файлами и каталогами (папками): копирование, перемещение, удаление, переименование, поиск;
- набирать и редактировать текст в одном из текстовых редакторов;
- выполнять основные операции над текстом, допускаемые этим редактором; сохранять текст на диске, загружать его с диска, выводить на печать;
- строить несложные изображения с помощью одного из графических редакторов;
- создавать несложную презентацию в среде типовой программы, совмещающей изображение, звук, анимацию и текст.

*Обучающиеся получат возможность научиться:*

- o различать естественные и формальные языки;
- o определять состав основных устройств компьютера, их назначение и информационное взаимодействие;
- o выполнять основные режимы работы текстовых редакторов (ввод, редактирование, печать, орфографический контроль, поиск и замена, работа с файлами);
- o распознавать способы представления изображений в памяти компьютера; понятия о пикселе, растре, кодировке цвета, видеопамяти, назначение графических редакторов, назначение основных компонентов среды графического редактора растрового типа;
- o определять основные типы сценариев, используемых в компьютерных презентациях.

### **ПРИЛОЖЕНИЕ**

# **В рабочей программе предусмотрено 5 контрольных работ:**

Контрольная работа № 1 «Человек и информация. Компьютер: устройство и ПО»

Контрольная работа № 2 «Текстовая информация и компьютер»

Контрольная работа № 3 «Графическая информация и компьютер»

Контрольная работа № 4 «Мультимедиа»

Контрольная работа № 5 «Итоговая контрольная работа»

# **Контрольная работа № 1**

# **по теме «Человек и информация. Компьютер: устройство и ПО»**

# *Вариант 1*

# **1.Укажите устройство компьютера, выполняющее обработку информации.**

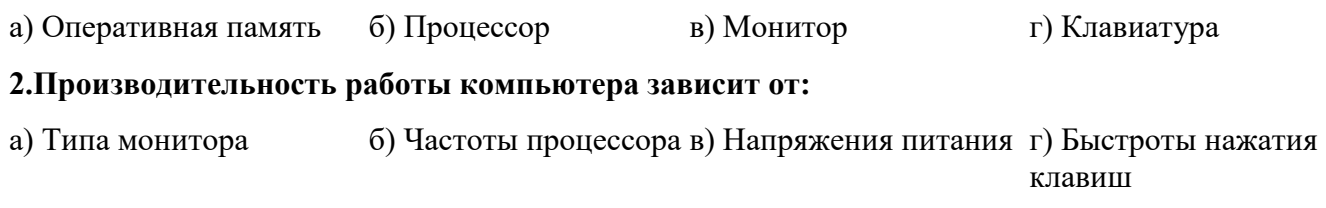

### **3.Что из перечисленного относится к устройствам вывода информации?**

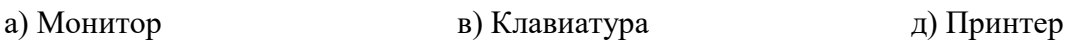

б) Процессор г) Колонки е) Сканер

### **4.Информация, представленная в компьютере в виде двоичного кода – это:**

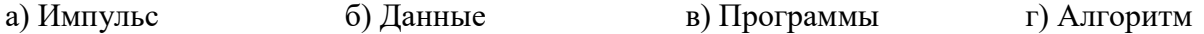

**5.Переводят информацию с языка человека на язык компьютера:**

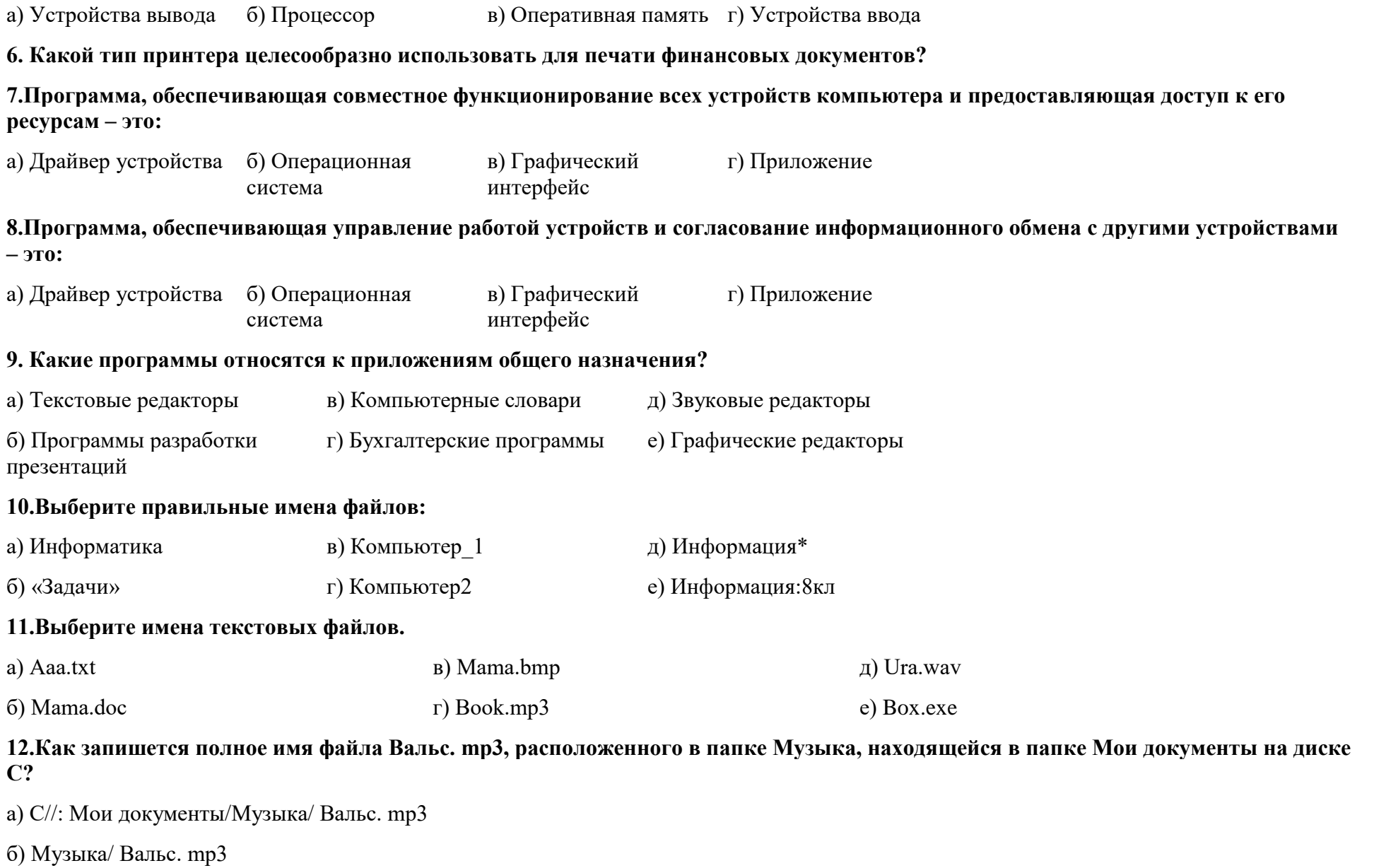

в) Мои документы/Музыка/ Вальс. mp3

г) Вальс. mp3

**13. Пользователь работал с каталогом D:/Музыка/Классика. Сначала он поднялся на два уровня вверх, а затем спустился на один уровень вниз, в каталог Кино, затем ещё на один уровень вниз в каталог Фантастика. В этом каталоге он создал каталог Голливуд. Выберите полный путь каталога, в котором оказался пользователь.**

а) D:/Кино/Фантастика/Голливуд

б) D:/Музыка/Кино/Голливуд

в) D:/Кино/ Голливуд

г) D:/ Фантастика / Кино /Голливуд

**14.Запишите полное имя файла Вальс.wav, расположенного в папке Классика, которая находится в папке Музыка на диске Е. Укажите путь к файлу.**

**15. Для периодической проверки компьютера используются:**

а) антивирусные сканеры

б) антивирусные мониторы

**Контрольная работа № 1**

**по теме ««Человек и информация. Компьютер: устройство и ПО»**

# *Вариант 2*

**1.Какое устройство предназначено для хранения информации?**

а) Долговременная память б) Монитор в) Процессор г) Колонки

### **2.Процессор обрабатывает информацию:**

а) В десятичной системе б) В двоичном коде в) На языке Бейсик г) В текстовом виде

**3.Что из перечисленного относится к устройствам ввода информации?**

а) Монитор б) Клавиатура в) Принтер г) Процессор д) Колонки е) Сканер

#### 4. Алгоритм. записанный на языке программирования и выполняемый компьютером - это: а) Данные б) Код в) Импульс г) Программа 5. Чтобы компьютер мог выполнить программу, она должна быть загружена в: б) Оперативную память в) Устройство ввода г) Устройство вывода а) Процессор 6. Какой тип принтера целесообразно использовать для печати рефератов и книг? 7. Позволяет осуществлять взаимодействие человека с компьютером в форме диалога с использованием окон и меню: а) Драйвер устройства б) Операционная в) Графический г) Приложение интерфейс система 8. Программа с помощью которой пользователь решает свои прикладные задачи - это: в) Графический а) Драйвер устройства б) Операционная г) Приложение интерфейс система 9. Какие программы относятся к приложениям специального назначения? а) Текстовый редактор в) Компьютерные словари д) Мультимедиа проигрыватели г) Бухгалтерские программы б) Системы распознавания е) Системы компьютерного текста черчения 10. Выберите неправильные имена файлов: а) Информатика в) Компьютер 1 л) Информация\* б) «Задачи» г) Компьютер2 е) Информация:8кл 11. Выберите имена графических файлов. a) Game.exe  $B)$  Cat.gif д) Otvet.doc 6) Vopros.rtf  $\Gamma$ ) Flag.bmp e) Leto.jpg

12. Как запишется полное имя файла Лето.doc, расположенного в папке Русский язык, находящейся на диске С?

а) Лето.doc

б) С//: Русский язык/ Лето.doc

в) С:// Лето.doc

г) Русский язык/ Лето.doc

**13. В некотором каталоге хранится файл Есенин.doc. После того, как в этом каталоге создали подкаталог и переместили в него файл, полное имя файла стало: С:\Литература\Поэты\ХХ\Есенин.doc. Каково имя созданного каталога?**

а) Поэты

б) Литература

в) ХХ

г) Есенин

**14.Запиши полное имя файла Лето.doc, расположенного в папке Сочинения, которая находится в папке Русский язык, а папка Русский язык находится в папке Мои документы на диске С. Укажите путь к файлу.**

**15. Постоянно находятся в оперативной памяти и обеспечивают проверку файлов в процессе их загрузки в оперативную память:**

а) антивирусные сканеры

б) антивирусные мониторы

#### **Ответы для контрольной работы №1**

**по теме «Компьютер как универсальное устройство для обработки информации»**

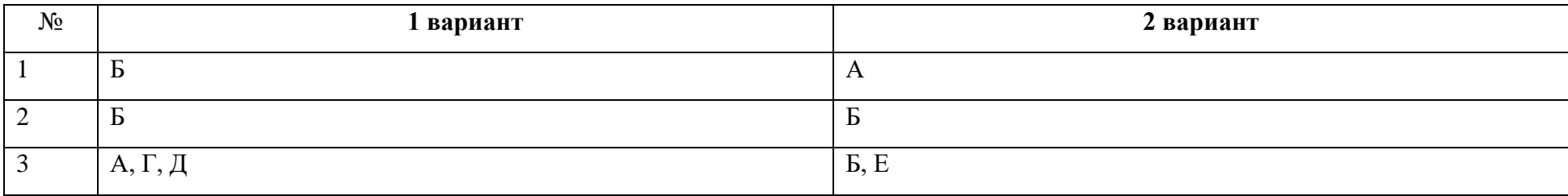

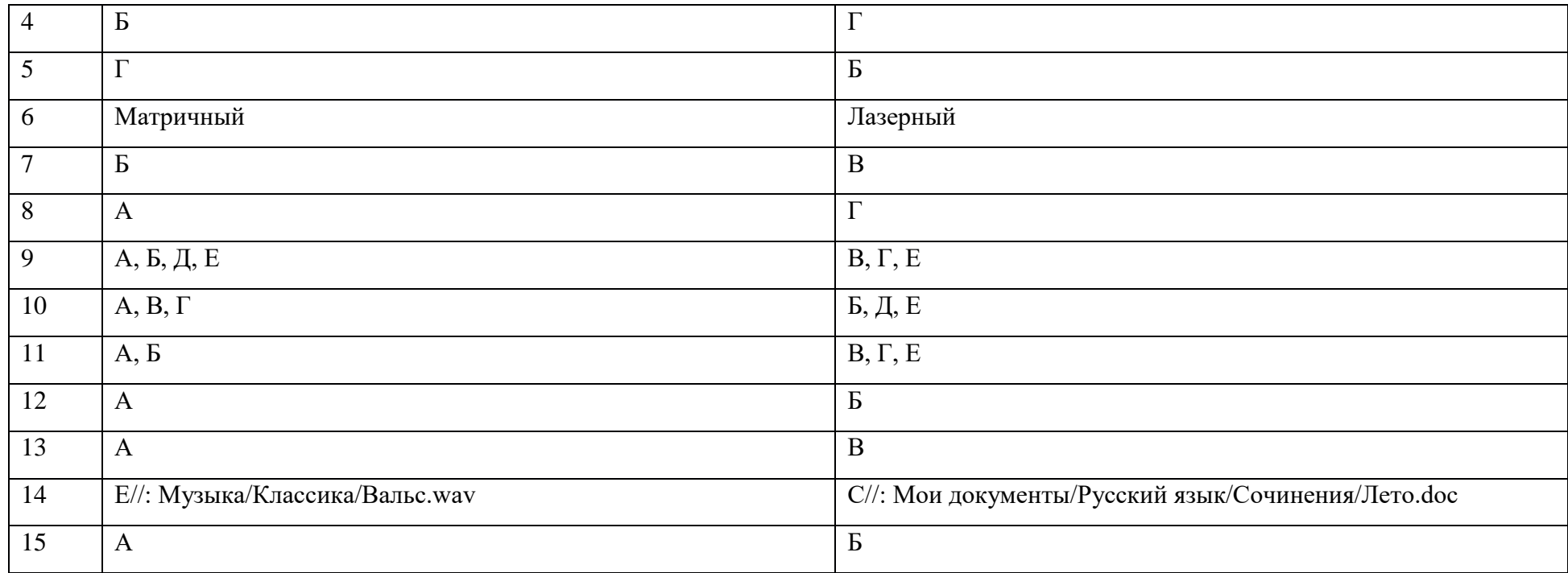

# **Контрольная работа № 2**

# **по теме «Текстовая информация и компьютер»**

# *Вариант 1*

# **1. Текстовый редактор – это приложение**

- 1. для создания мультимедийных документов;
- 2. для создания, редактирования и форматирования текстовой информации;
- 3. для обработки изображений в процессе создания доклада.

# **2. Текстовая информация - это**

1. информация, представленная в форме письменного текста;

- 2. рисунки схемы, графики;
- 3. полный набор букв алфавита.

### 3. Какие операции выполняют при редактировании текста?

- 1. Совершают операции по оформлению текста.
- 2. Просматривают текст, исправляют ошибки, вносят изменения.
- 3. Выводят текст на печать.

### 4. Какие из перечисленных ниже расширений соответствуют текстовому файлу?

- 1.  $exe., com., bat;$
- 2. gif., bmp.,  $ips;$
- 3. txt., doc., rtf.

# 5. Какую программу нужно выбирать для обработки текстовой информации?

- 1. MS Excel:
- 2. MS Word:
- 3. Paint

# 6. Гипертекст - это...

1) очень большой текст;

2) текст, в котором используется шрифт большого размера;

3) это текст, организованный так, что его можно просматривать в последовательности смысловых связей между его отдельными фрагментами.

# 7. При задании параметров страницы в текстовом редакторе устанавливаются:

- 1. гарнитура, начертание, размер;
- 2. поля, ориентация;
- 3. отступ, интервал.

# 8. Заполните пропуск в ряду:

Символ - ... - строка - абзац.

# 9. Как называется процесс изменения внешнего вида текста?

# 10. Установите соответствие:

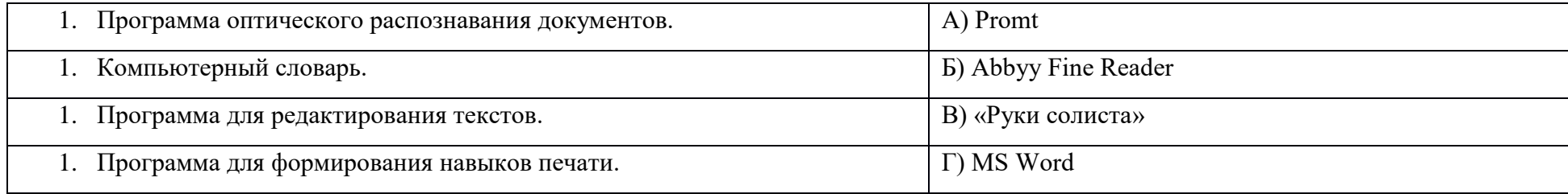

# 11. Установите соответствие:

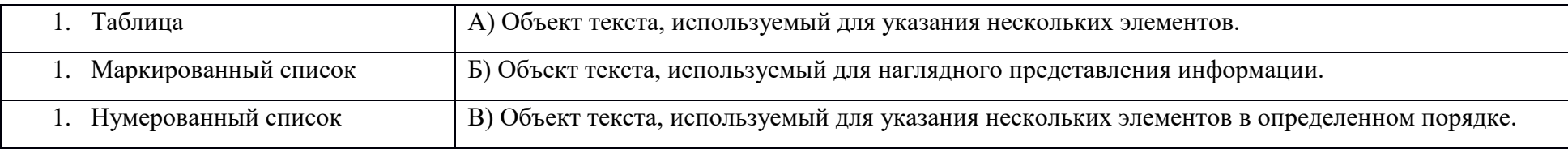

# 12. Установите соответствие операции и пиктограммы:

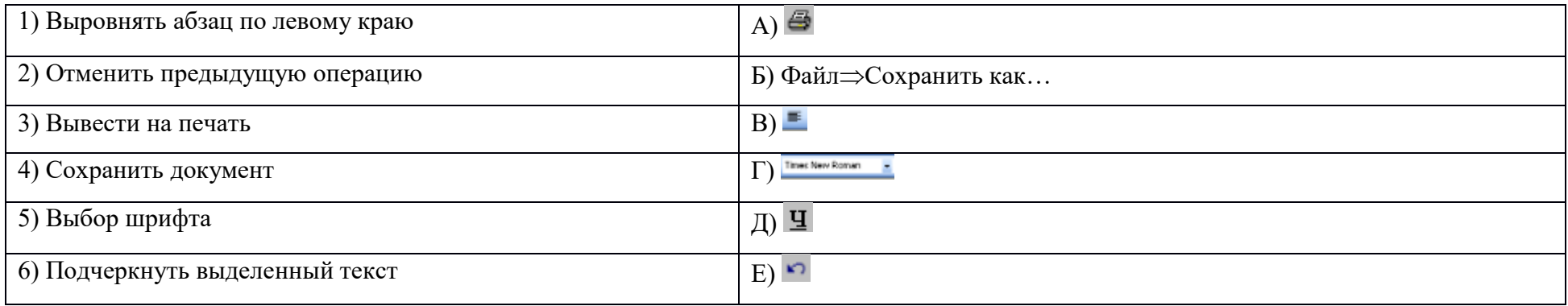

# **Контрольная работа № 2 по теме «Текстовая информация и компьютер»**

### *Вариант 2*

### **1. Для создания, редактирования и форматирования текстовой информации необходимо**

- 1. графический редактор;
- 2. принтер;
- 3. текстовый редактор.

# **2. Основные объекты текстового документа – это**

- 1. символ, слово, строка, абзац;
- 2. шрифт, формат, курсор;
- 3. буквы, рисунки, знаки.

# **3. Какие операции выполняют при форматировании текста?**

- 1. Совершают операции по оформлению текста.
- 2. Просматривают текст, исправляют ошибки, вносят изменения.
- 3. Выводят текст на печать.

### **4. К приложениям для обработки текстовой информации можно отнести:**

- 1. MS Excel, Super Calc;
- 2. Word Pad, MS Word, Star Office Writer;
- 3. Pascal, Basic.

# **5. Выбери из списка файл с текстовой информацией.**

- 1. Proba.ppt;
- 2. Proba.bmp;

3. Proba.doc.

### 6. Текст, организованный так, что его можно просматривать в последовательности смысловых связей между его отдельными фрагментами, называют -

- 1. ссылка;
- 2. закладка;
- 3. гипертекст.

# 7. При задании параметров абзаца в текстовом редакторе устанавливаются:

- 1. гарнитура, начертание, размер;
- 2. поля, ориентация;
- 3. отступ, интервал.

# 8. Заполните пропуск в ряду:

Символ - слово - ... - абзац.

# 9. Как называется процесс исправления ошибок в тексте?

# 10. Установите соответствие:

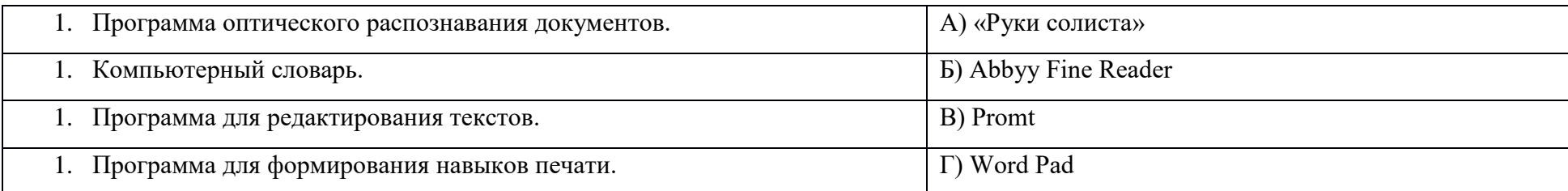

# 11. Установите соответствие:

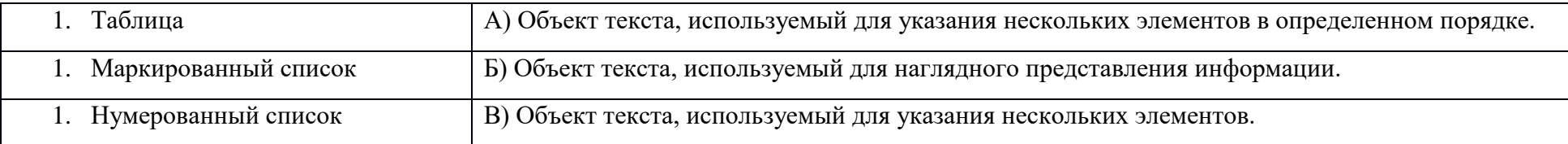

# **12. Установите соответствие операции и пиктограммы:**

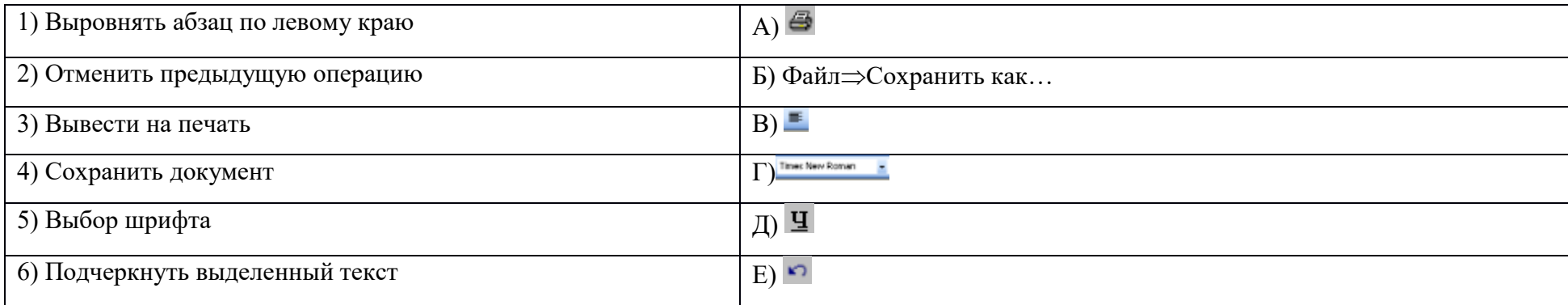

# **Ответы для контрольной работы №2 по теме «Обработка текстовой информации»**

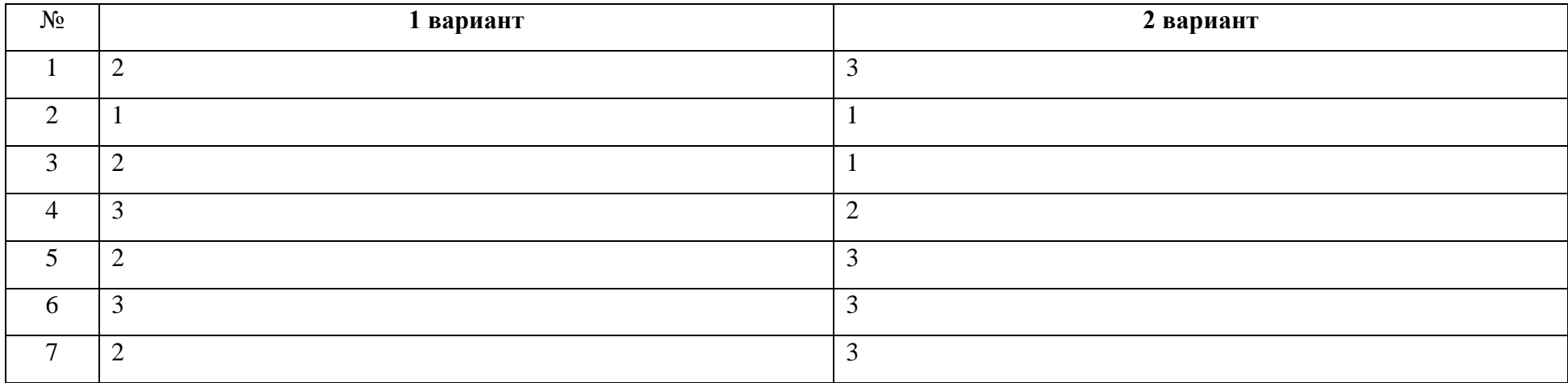

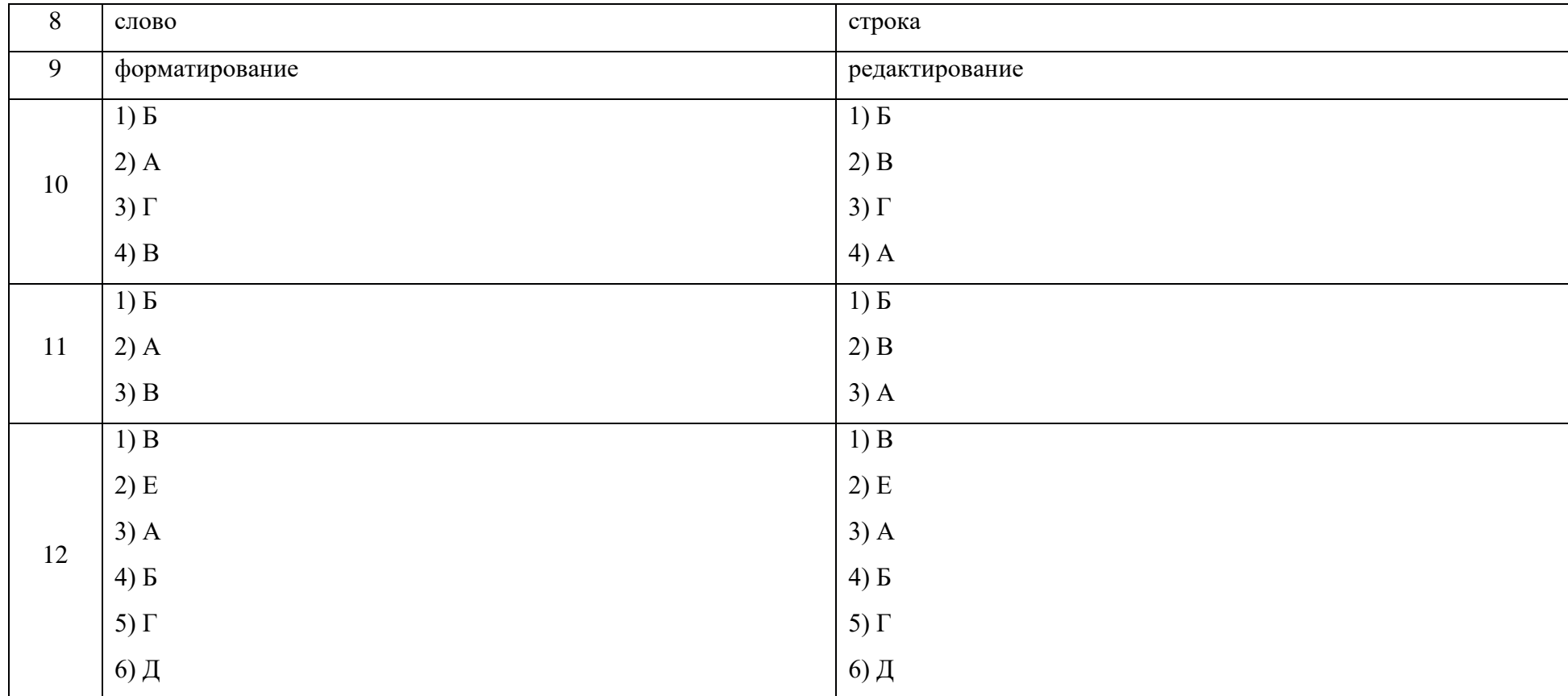

# **Контрольная работа № 3**

**по теме «Графическая информация и компьютер»**

### *Вариант 1*

# **1. Наименьшим элементом изображения на графическом экране является:**

а) курсор

б) символ

#### в) пиксель

#### г) линия

### **2. Цвет пикселя на экране монитора формируется из следующих базовых цветов:**

- а) красного, синего, зеленого
- б) красного, желтого, синего
- в) желтого, синего, голубого
- г) красного, оранжевого, желтого, зеленого, голубого, синего, фиолетового

#### **3. Видеопамять предназначена для:**

а) хранения информации о цвете каждого пикселя экрана монитора

- б) хранения информации о количестве пикселей на экрана монитора
- в) постоянного хранения графической информации
- г) вывода графической информации на экран монитора

# **4. Графический редактор – это:**

- а) устройство для создания и редактирования рисунков
- б) программа для создания и редактирования текстовых изображений
- в) устройство для печати рисунков на бумаге
- г) программа для создания и редактирования рисунков

# **5. Векторные изображения строятся из:**

- а) отдельных пикселей
- б) графических примитивов
- в) фрагментов готовых изображений
- г) отрезков и прямоугольников

### **6. Деформация изображения при изменении размера рисунка – один из недостатков:**

а) векторной графики;

б) растровой графики;

в) фрактальной графики;

г) изображения в графических редакторах не деформируются при изменении размера рисунка.

# **7. Какое расширение имеют файлы графического редактора Paint?**

а) exe;

б) doc;

в) bmp;

г) com.

# **8. Кнопки панели инструментов, палитра, рабочее поле, меню образуют:**

а) полный набор графических примитивов графического редактора

б) среду графического редактора

в) перечень режимов работы графического редактора

г) набор команд, которыми можно воспользоваться при работе с графическим редактором

# **9. Графика с представлением изображения в виде совокупности пикселей, которые образуют строки и столбцы называется:**

а) фрактальной

б) растровой

в) векторной

г) прямолинейной

# **10. Инструмент, который позволяет разбрызгивать «краску»:**

а) кисть

б) распылитель

в) заливка цветом

г) карандаш

### **Контрольная работа № 3**

### **по теме «Графическая информация и компьютер»**

### *Вариант 2*

### **1. К устройствам вывода графической информации относятся:**

а) принтер

б) монитор

в) сканер

г) графический редактор

# **2. Пространственное разрешение монитора определяется как:**

а) количество строк на экране

б) количество пикселей в строке

в) размер видеопамяти

г) произведение количества строк изображения на количество точек в строке

**3. Наименьшим элементом поверхности экрана, для которого могут быть заданы адрес, цвет и интенсивность, является:**

а) символ

б) зерно люминофора

в) пиксель

г) растр

### **4. Одной из основных функций графического редактора является:**

- а) масштабирование изображений
- б) хранение кода изображения
- в) создание изображений
- г) просмотр и вывод содержимого видеопамяти

# **5. Графика с представлением изображения в виде совокупности объектов называется:**

- а) фрактальной
- б) растровой
- в) векторной
- г) прямолинейной

# **6. Все компьютерные изображения разделяют на два типа:**

- а) растровые и векторные
- б) черно белые и цветные
- в) сложные и простые

# **7. Пиксель на экране дисплея представляет собой:**

- а) минимальный участок изображения, которому независимым образом можно задать цвет
- б) двоичный код графической информации
- в) электронный луч
- г) совокупность 16 зерен люминофора

# **8. Достоинства растрового изображения:**

а) четкие и ясные контуры

б) небольшой размер файлов

в) точность цветопередачи

г) возможность масштабирования без потери качества

# **9. Растровые изображения строятся из:**

а) пикселей, которые образуют строки и столбцы

б) графических примитивов

в) фрагментов готовых изображений

г) отрезков и прямоугольников

#### **10. Инструмент, который позволяет рисовать произвольные тонкие линии:**

а) кисть

б) распылитель

в) заливка цветом

г) карандаш

#### **Ответы для контрольной работы №3**

# **по теме «Графическая информация и компьютер»**

![](_page_28_Picture_108.jpeg)

![](_page_29_Picture_84.jpeg)

# **Итоговая контрольная работа**

#### 1 часть.

# **А1. Что является объектом изучения информатики?**

а) компьютер;

б) информационные процессы;

в) компьютерные программы;

г) общешкольные дисциплины.

### **А2. В какой из последовательностей единицы измерения информации указаны в порядке возрастания:**

а) байт, килобайт, мегабайт, бит;

б) килобайт, байт, бит, мегабайт;

в) байт, мегабайт, килобайт, гигабайт;

г) мегабайт, килобайт, гигабайт, байт;

д) байт, килобайт, мегабайт, гигабайт?

### **А3. Примером текстовой информации может служить:**

а) таблица умножения на обложке тетради;

б) иллюстрация в книге;

в) правило в учебнике;

г) фотография.

# **А4. Перевод текста с французского языка на русский можно назвать:**

а) информационным процессом передачи информации;

б) информационным процессом поиска информации;

в) информационным процессом обработки информации;

г) информационным процессом хранения информации.

**А5. Данные – это:**

а) информация, представленная в виде двоичного кода;

б) игра;

в) текст, распечатанный на принтере;

г) программа в оперативной памяти.

# **А6. Что относится к устройствам ввода информации:**

а) процессор;

б) монитор;

в) принтер;

г) клавиатура.

### **А7. Файл – это:**

- а) единица измерения информации;
- б) программа в оперативной памяти;
- в) текст, напечатанный на принтере;
- г) программа или данные на диске, имеющие имя.

# **А8. Процесс, позволяющий размножить выделенный фрагмент документа:**

- а) копирование;
- б) форматирование;
- в) перемещение;
- г) удаление.

# **А9. Caps Lock - это клавиша:**

- а) включения дополнительной клавиатуры;
- б) фиксации ввода заглавных букв;
- в) замены символов;
- г) вставки символов.

# **А10. Элементарным объектом, используемым в растровом графическом редакторе Paint, является:**

- а) точка экрана (пиксель);
- б) объект;
- в) палитра цветов;
- г) символ.

# **А11. Графика с представлением изображения в виде совокупностей графических объектов называется:**

а) фрактальной;

б) растровой;

в) векторной;

г) прямолинейной.

# **А12. Инструмент, который позволяет рисовать произвольные линии различной толщины и формы:**

а) карандаш;

б) кисть;

в) распылитель;

г) ластик.

# **А13. E-MAIL – это:**

а) письмо;

б) адрес;

в) автоответчик;

г) электронная почта.

# **А14. Браузеры являются:**

а) сетевыми вирусами;

б) антивирусными программами;

в) трансляторами языка программирования;

г) средством просмотра Web-страниц.

# **А15. Серверы Интернет, содержащие файловые архивы, позволяют:**

а) скачивать необходимые файлы;

б) получать электронную почту;

в) участвовать в телеконференциях;

г) проводить видеоконференции.

#### 2 часть.

### **В1. Выразите в байтах и битах 3 Кб?**

**В2. Дана иерархичная система папок в операционной системе Windows. Запишите полные имена файлов?**

![](_page_33_Picture_5.jpeg)

**В3. Какое начертание имеют символы текста:** *текст***?**

**В4. Как называются инструменты графического редактора?**

![](_page_33_Figure_8.jpeg)

**В5. Запишите адрес электронной почты, зарегистрированный пользователем 7klass на почтовом сервере zmail.ru.**

**Ответы для итоговой контрольной работы**

![](_page_34_Picture_128.jpeg)

![](_page_35_Picture_159.jpeg)

![](_page_35_Picture_160.jpeg)

При выполнении:

- $100\% 90\%$  работы ставится отметка «5»
- 94% 75% работы ставится отметка «4»
- $74\% 51\%$  работы ставится отметка «3»
- менее 50% работы ставится отметка «2» с последующей пересдачей, но при этом окончательный отметка будет на балл ниже.

### Критерии оценок итоговой контрольной работы:

- А1 А15 по 1 балу за верный ответ.
- Б1 Б5 по 2 бала за верный ответ.

#### **Перечень учебно-методического обеспечения:**

Для реализации рабочей программы используется **учебно-методический комплект**, включающий:

1. Семакин И. Г., Залогова Л. А., Русаков С. В., Шестакова Л. В. Информатика и ИКТ: учебник для 7 класса. М.: БИНОМ. Лаборатория знаний, 2012.

3. Информатика и ИКТ : задачник-практикум / Под ред. И. Г. Семакина, Е. К. Хеннера. М.: БИНОМ. Лаборатория знаний, 2011.

4. И. Г. Семакин, Т. Ю. Шеина. Методическое пособие по преподаванию курса «Информатика и ИКТ» в основной школе. М.: БИНОМ. Лаборатория знаний, 2011.

5. Набор цифровых образовательных ресурсов (ЦОР) (включен в Единую коллекцию ЦОР).